**Adobe Photoshop CC 2014 Serial Key**

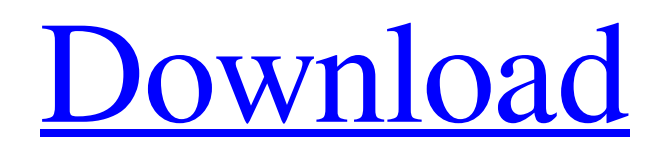

The overwhelming number of tutorials available is not surprising given how much marketing money has been spent on Photoshop training, seminars, books, and software in the past few years. On the upside, Photoshop is built around working in layers, which means that unlike older software that made it difficult to organize and view both the photo and the edits, layers make it easy to add edits to

# photos and view them at the same time. On the downside, the layer workflow takes some time to learn and is admittedly very counterintuitive at first. And, of course, Photoshop (like all other image editing software) doesn't work on all images; in other words, images not shot in RAW format won't work with Photoshop.

**Adobe Photoshop CC 2014 Crack+ (LifeTime) Activation Code PC/Windows**

# Adobe Photoshop Elements is a great tool for people who do not

want to learn how to use a professional graphics editor but still need a powerful image editing tool. The free version of Photoshop Elements includes the following: It is not as powerful as the professional version and some features are missing, but it includes most of the professional features like allaround editing tools, filters and image optimization tools. A great feature of Photoshop Elements is that it does not require any previous Photoshop knowledge. You can edit

multiple images at a time, add text and design on images, create new images or edit existing images. It is very easy to use and requires no prior experience. All you need to do is open and edit an image. To create and edit an image in Photoshop Elements, you need to follow some simple steps. Open an image in Photoshop Elements. Open the image in Photoshop Elements. Open the image in Photoshop Elements. 1. Choose "Open" from the File menu. 2. Choose the location of

the file you want to open and click "Open". 3. To get to the image, open the main window of Photoshop Elements and double-click on it. To get to the image, open the main window of Photoshop Elements and double-click on it. Download Photoshop Elements How to open an image in Photoshop Elements Open an image in Photoshop Elements You need to select the image you want to edit. You need to use the "Lasso Tool" or "Polygonal Lasso Tool" to select the area

of the image you want to edit. You need to use the "Lasso Tool" or "Polygonal Lasso Tool" to select the area of the image you want to edit. To get to the menu bar, double-click on the screen. To get to the menu bar, double-click on the screen. Creating new images in Photoshop Elements Creating new images in Photoshop Elements 1. Choose "File" from the menu bar. 2. Click "New" in the top menu bar. 3. Click "Image" from the menu bar on top. 4. Click on "Create new" in

the top menu bar. 5. Select "Type" from the menu bar and select "Image". 6. Add image effects to the image (optional). 7. Adjust the layer palette a681f4349e

Changes in serum prolactin concentration in patients with systemic lupus erythematosus. There has been evidence that prolactin (PRL) has a role in the immune system. The aim of this study was to examine the relationship between serum PRL and disease activity in patients with systemic lupus erythematosus (SLE). Enzymelinked immunosorbent assay (ELISA) was performed to measure serum PRL

concentrations in 40 female patients with SLE and in 40 healthy controls. Disease activity in SLE patients was determined using the Systemic Lupus Erythematosus Disease Activity Index. SLE patients showed higher serum PRL concentrations than the controls, regardless of the presence or absence of menstrual cycle (PA comparison of the optical properties of human and rat eye lenses. The present study analyses the optical properties

of the human eye lens and compares the results with those obtained in a previous similar study on the rat eye lens. This study was done to compare the similarities and differences in the optical properties between human and rat eyes. The differences between the two sets of data are discussed. Since the human eye and the rat eye are similar, the results of the study may be used for comparative study on the aging of the human eye lens.Neelima Seshan Neelima Seshan (born 6

September 1967) is an Indian film actor. She was born in Pune, India. Personal life Neelima Seshan married Sam Seshan in 1998. They have two children, Manisha and Sampras. She is bilingual in Marathi and English. In 2009, Seshan was diagnosed with breast cancer. Career Television References External links Category:Living people Category:Year of birth missing (living people) Category:Actresses from Pune Category:Indian film actresses Category:20th-century Indian

# actresses Category:21st-century Indian actresses Category:Indian television actresses Category:Actresses in Hindi cinema Category:Actresses in Marathi cinema

**What's New In Adobe Photoshop CC 2014?**

Q: Adding new line to the new string in the cell of an array I have the following code: Dim idNames = My.Resources.idN\_Names Dim idCodes =

## My.Resources.idC\_Names Dim  $strIDs =$

idNames.Concat(idCodes) Dim  $l = Split(New String(), chr(13))$ Me.DataGridView1.Rows.Add( l) Where Me is an ADO.NET dataTable object. The results I need for my table are just: ["0", "2","3","4","5","6","7","8","9", "10"] But, what I am getting in my dataTable are: ["0,","2,","3, ","4,","5,","6,","7,","8,","9",","1 0"] Can I just add a new line at the end of the array? This code is from that I get the string. There are no spaces anywhere

in my code. How can I fix this? A: The.split(chr(13)) returns an array of characters, not text. You want to use.Split(Environ ment.NewLine) instead of chr(13) DESCRIPTION Selecting an organ from a list of hundreds of pipes is easy; just click on the part of the organ you want to play and it will play in a loop. There is a little black square of things on the left that fills up as the loop plays. You can get a different part with a little click every few seconds. FEATURES Nifty little tool

that lets you play small scale organs and wind clocks, with almost no effort. CONTROLS Just click the organ you wish to use and hit play. You can tell whether or not you have filled up the inventory. PAD You can modify the parameters (volume, air volume, volume per pipe, etc) with the PAD menu. SPECIAL NOTE This very simple sound synthesizer was designed so you can have fun playing. It is not really well balanced, nor does it use a good internal library. It should not be

used for real music. It is meant as an experimental tool to allow you to play your own organ, even if you know nothing about synthesis. The best

For use with Windows XP, Windows Vista and Windows 7 Sony's Sixaxis 4,800mAH Liion Battery (Recommended) (Recommended) 8,192x4,096 Camera SD Memory Card (4GB or higher) PlayStation Camera, included with the PlayStation 3 The PS3 EyeToy The Wii Fit Balance Board The PlayStation Move The PlayStation Move and DualShock controllers (with Bluetooth) The PlayStation

## Camera for PlayStation 4 and PlayStation Vita, and the PlayStation VR headset are not

#### Related links:

<https://laculinaria.de/photoshop-2022-version-23-0-install-crack-free-download-x64/> <https://www.uky.edu/hr/sites/www.uky.edu.hr/files/webform/laviamme618.pdf> <https://conselhodobrasil.org/2022/06/30/photoshop-2021-version-22-3-1-hack-free-download/> <https://holidaygifts.review/photoshop-2021-version-22-0-1-keygen-only/> <https://coolbreezebeverages.com/adobe-photoshop-2021-version-22-crack-mega-free/> <http://www.giffa.ru/financereal-estate/photoshop-2020-install-crack-license-key-free-mac-win-2022/> <https://shi-id.com/?p=2522> <http://bharatlive.net/?p=41098> [https://www.riseupstar.com/upload/files/2022/06/Bg6qjEIdKBq38btm4ntA\\_30\\_79e0a36fccdc5a34f9175b10e](https://www.riseupstar.com/upload/files/2022/06/Bg6qjEIdKBq38btm4ntA_30_79e0a36fccdc5a34f9175b10e795ff7d_file.pdf) [795ff7d\\_file.pdf](https://www.riseupstar.com/upload/files/2022/06/Bg6qjEIdKBq38btm4ntA_30_79e0a36fccdc5a34f9175b10e795ff7d_file.pdf) <https://www.cityofcorinth.com/system/files/webform/adobe-photoshop-2022-version-231.pdf> [https://spacefather.com/andfriends/upload/files/2022/06/v6T7vgJuqMP8DrrhgPSu\\_30\\_79e0a36fccdc5a34f91](https://spacefather.com/andfriends/upload/files/2022/06/v6T7vgJuqMP8DrrhgPSu_30_79e0a36fccdc5a34f9175b10e795ff7d_file.pdf) [75b10e795ff7d\\_file.pdf](https://spacefather.com/andfriends/upload/files/2022/06/v6T7vgJuqMP8DrrhgPSu_30_79e0a36fccdc5a34f9175b10e795ff7d_file.pdf) <https://www.apokoronews.gr/advert/adobe-photoshop-cs4-full-license-activator-free-download-for-windows/> <https://www.mymbbscollege.com/adobe-photoshop-2021-version-22-4-download/> <https://jelenalistes.com/wp-content/uploads/2022/06/kacidar.pdf> <https://newsleading.com/photoshop-cc-2018-version-19-for-pc-latest/> <http://sundigitalstore.com/?p=56160> <https://www.voyavel.it/photoshop-2022-version-23-0-activator-latest-2022/> <https://rucaonline.com/photoshop-2022-version-23-4-1-nulled-free-download-for-windows-latest/>

[https://arlingtonliquorpackagestore.com/adobe-photoshop-2021-version-22-1-0-crack-exe-file-for-windows](https://arlingtonliquorpackagestore.com/adobe-photoshop-2021-version-22-1-0-crack-exe-file-for-windows-latest/)[latest/](https://arlingtonliquorpackagestore.com/adobe-photoshop-2021-version-22-1-0-crack-exe-file-for-windows-latest/)